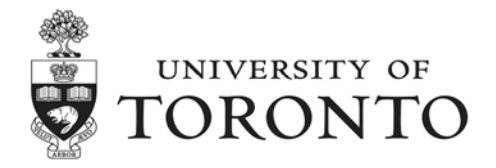

The following schedule is a summary of the system availability for the 2019 fiscal year-end closing process to begin at 7:00 pm on Fri, April 26<sup>th</sup>, 2019.

Also noted, for your convenience, is a listing of the processes which will be accessible on April  $27<sup>th</sup>$  through April  $30<sup>th</sup>$ and for which *special attention is required to the dates used in processing*. If you have questions or concerns, please contact your FAST representative http://finance.utoronto.ca/fast/fast-team-contacts-and-faculty-representatives/.

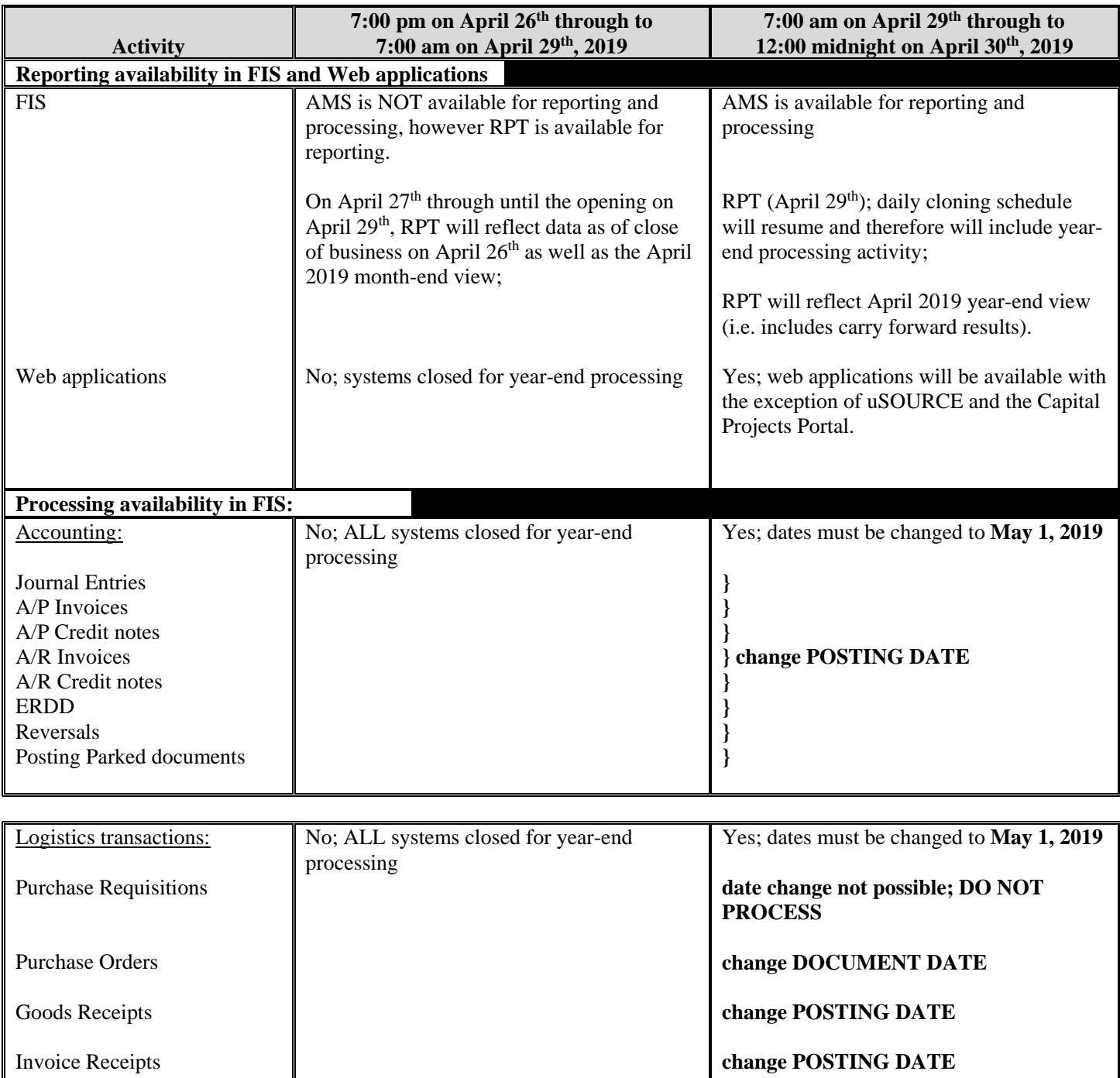

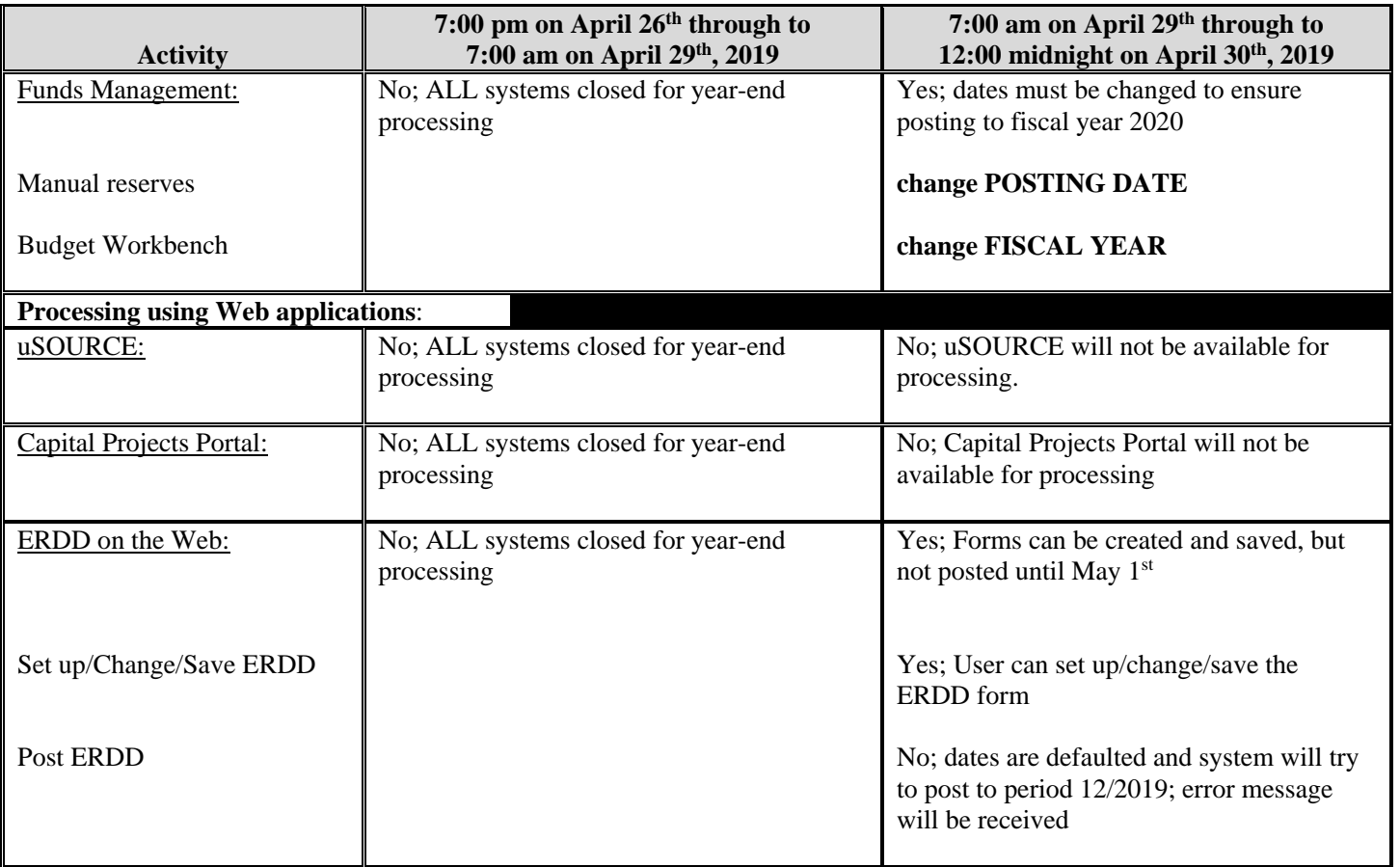